## Package 'dblcens'

February 19, 2015

Title Compute the NPMLE of distribution from doubly censored data

Version 1.1.7

**Depends** R  $(>= 2.15.0)$ 

Author Mai Zhou, Li Lee, Kun Chen.

Description Use EM algorithm to compute the NPMLE of CDF and also the two censoring distributions. For doubly censored data (as described in Chang and Yang (1987) Ann. Stat. 1536-47). You can also specify a constraint, it will return the constrained NPMLE and the -2 log empirical likelihood ratio. This can be used to test the hypothesis about the constraint and find confidence intervals for probability or quantile via empirical likelihood ratio theorem. Influence function of hat F may also be calculated (but may be slow).

Maintainer Mai Zhou <mai@ms.uky.edu>

License GPL  $(>= 2)$ 

Repository CRAN

Date/Publication 2012-12-17 05:50:03

NeedsCompilation yes

### R topics documented:

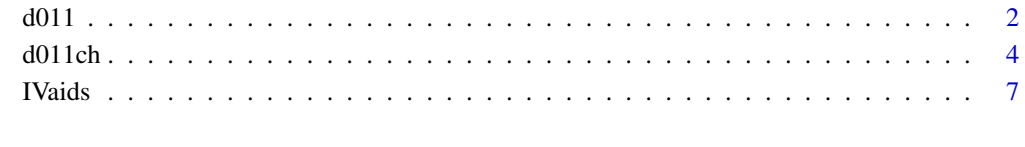

**Index** [8](#page-7-0) **8** 

#### <span id="page-1-0"></span>Description

d011 computes the NPMLE of CDF from doubly censored data via EM algorithm starting from an initial estimator that have jumps at (1) uncensored points; (2) (mid-point of) consecutive survival times with censoring indicator pattern of (0,2), (see below for definition).

When there are ties, the left (right) censored points are treated as happened slightly before (after), to break tie. Also when the last observation happens to be right censored and/or when the first observation happens to be left censored, they are changed to uncensored. This is to ensure we obtain a proper distribution as the CDF estimator. (though this can be modified easily as they are written in R language).

It also computes the NPMLE of the two censoring distributions. There is an option that you may also try to compute the three influence functions (but could slow and memory hungry).

#### Usage

```
d011(z, d, identical = rep(0, length(z)),maxiter = 49, error = 0.00001, influence.fun = FALSE)
```
#### **Arguments**

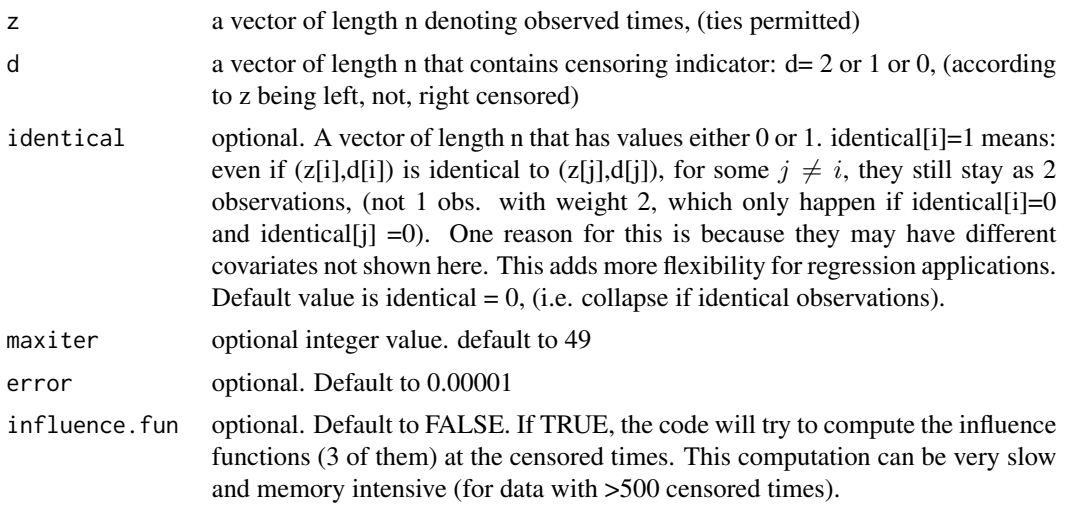

#### Value

a list contain the NPMLE of CDF and other information.

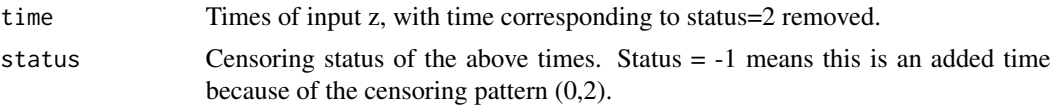

 $d011$  3

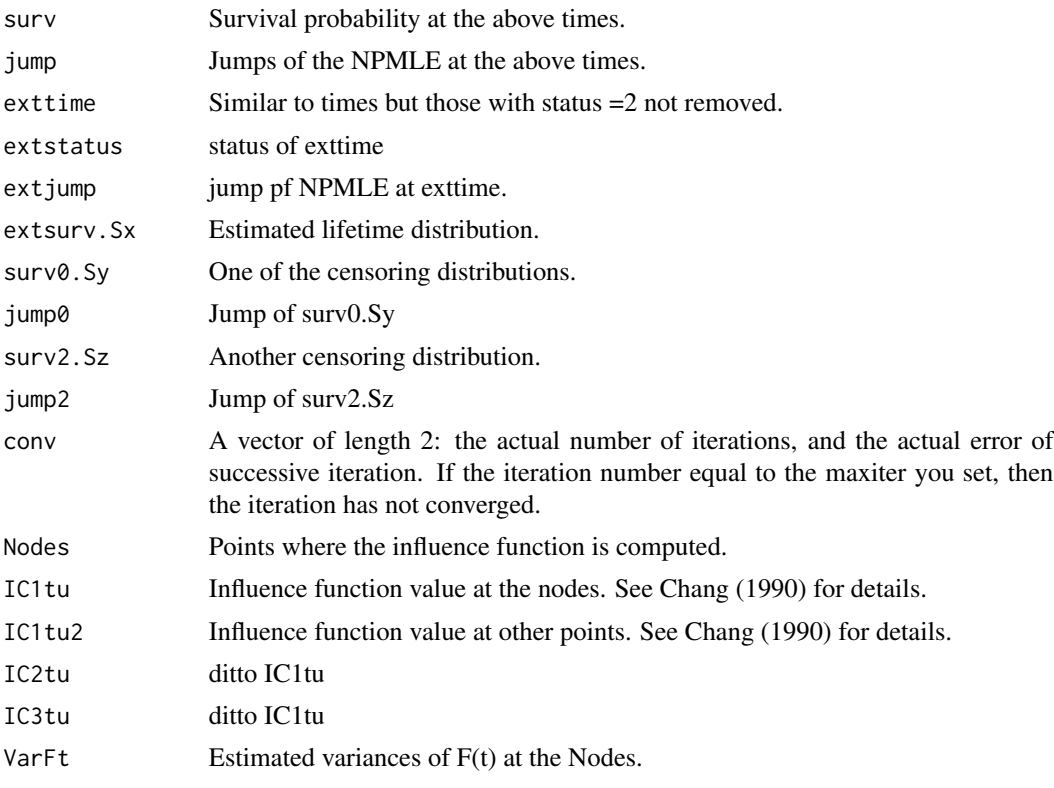

#### Author(s)

Mai Zhou <mai@ms.uky.edu>, Li Lee.

#### References

Chang, M. N. and Yang, G. L. (1987). Strong consistency of a nonparametric estimator of the survival function with doubly censored data. Ann. Statist. 15, 1536-1547.

Turnbull (1976) The empirical distribution function with arbitrarily grouped, censored and truncated data. JRSS B 290-295.

Chang, M. N. (1990). Weak convergence in doubly censored data. Ann. Statist. 18, 390-405.

Chen, K. and Zhou, M. (2003). Nonparametric Hypothesis Testing and Confidence Intervals with Doubly Censored Data. Lifetime Data Analysis, 9, 71-91.

#### Examples

```
d011(z=c(1,2,3,4,5), d=c(1,0,2,2,1))
#
# you should get something like below (and more)
#
# $time:
# [1] 1.0 2.0 2.5 5.0 (notice the times, (3,4), corresponding
# to d=2 are removed, and time 2.5 added
# $status: since there is a (0,2) pattern at
```

```
# [1] 1 0 -1 1 times 2, 3. The status indicator of -1
# show that it is an added time )
# $surv
# [1] 0.5000351 0.5000351 0.3333177 0.0000000
#
# $jump
# [1] 0.4999649 0.0000000 0.1667174 0.3333177
#
# $exttime
# [1] 1.0 2.0 2.5 3.0 4.0 5.0
#
# $extstatus
# [1] 1 0 -1 2 2 1
#
\# ......
#
# $conv
# [1] 3.300000e+01 8.788214e-06 ### did 33 iterations
#
# BTW, the true NPMLE of surv is (1/2, 1/2, 1/3, 0) at times (1,2,2.5,5).
###### Example 2.
d011(c(1,2,3,4,5), c(1,2,1,0,1),influence.fun=TRUE)
# we get
# ......
#$conv:
#[1] 3 0
#
#$Nodes:
#[1] 2 4
#
#$IC1tu:
# [,1] [,2]
#[1,] -1 0#[2,] -1 -2
#
#$IC2tu:
# [,1] [,2]
#[1,] 0.0000000 0
#[2,] -0.3333333 0
#
#$IC3tu:
# [,1] [,2]
#[1,] -1 -0.6666667
#[2,] -1 -1.0000000
#
#$VarFt:
#[1] 0.24 0.24 ## est var of F(t) at t=nodes
#######################################################
```
<span id="page-3-0"></span>

<span id="page-4-0"></span>

#### Description

d011ch computes the NPMLE of CDF, with and without a constraint, from doubly censored data. It also computes the -2 log empirical likelihood ratio for testing the given constraint via empirical likelihood theorem, i.e. under Ho it should be distributed as chi-square with df=1.

It uses EM algorithm starting from an initial CDF estimator that have jumps at uncensored points as well as the mid-point of those censoring times that have a pattern of  $(0,2)$ , (see below for definition and example.)

The constraint on the CDF are given in the form  $F(K) =$  konst. where you specify the time K and probability 'konst'.

When there are ties among censored and uncensored observations, the left (right) censored points are treated as happened slightly before (after), to break tie. Also the last right censored observation and first left censored observation are changed to uncensored, in order to obtain a proper distribution as estimator. (though this can be modified easily as they are written in R language).

#### Usage

```
d011ch(z, d, K, konst,
     identical = rep(0, length(z)), maxiter = 49, error = 0.00001)
```
#### Arguments

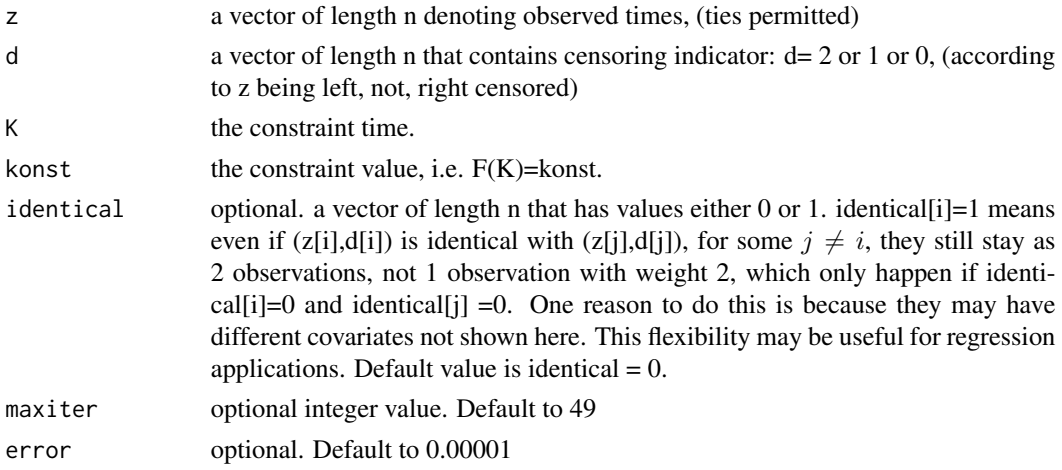

#### Value

a list contain the NPMLE of CDF with and without the constraint, -2loglik ratio and other informations.

time survival times. Those corresponding to d=2 are removed. Those corresponding to (0,2) censoring pattern are added, at mid-point.

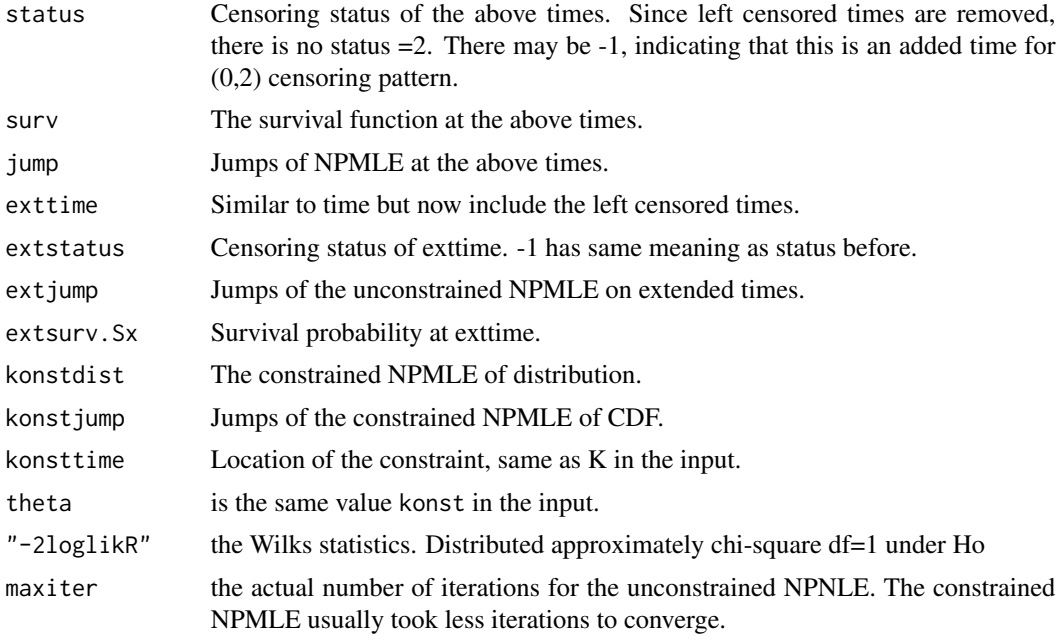

#### Author(s)

Kun Chen, Mai Zhou <mai@ms.uky.edu>

#### References

Chang, M. N. and Yang, G. L. (1987). Strong consistency of a nonparametric estimator of the survival function with doubly censored data. Ann. Statist. 15, 1536-1547.

Murphy, S. and Van der Varrt. (1997). Semiparametric Likelihood Ratio Inference. Ann. Statist. 25, 1471-1509.

Chen, K. and Zhou, M. (2003). Nonparametric Hypothesis Testing and Confidence Intervals with Doubly Censored Data. Lifetime Data Analysis. 9, 71-91.

#### Examples

```
d011ch(z=c(1,2,3,4,5), d=c(1,0,2,2,1), K=3.5, konst=0.6)
#
# Here we are testing Ho: F(3.5) = 0.6 with a two-sided alternative
# you should get something like
#
# $time:
# [1] 1.0 2.0 2.5 5.0 (notice the times, (3,4), corresponding
# to d=2 are removed, and time 2.5 added
# $status: since there is a (0,2) pattern at
# [1] 1 0 -1 1 times 2, 3. The status indicator of -1
# show that it is an added time )
# $surv
# [1] 0.5000351 0.5000351 0.3333177 0.0000000
#
```
<span id="page-6-0"></span>IVaids **7** 

```
# $jump
# [1] 0.4999649 0.0000000 0.1667174 0.3333177
#
# $exttime
# [1] 1.0 2.0 2.5 3.0 4.0 5.0 (exttime include all the times,
# censor or not, plus the added time)
# $extstatus
# [1] 1 0 -1 2 2 1
#
# $extjump
# [1] 0.4999649 0.0000000 0.1667174 0.0000000 0.0000000 0.3333177
#
# $extsurv.Sx
# [1] 0.5000351 0.5000351 0.3333177 0.3333177 0.3333177 0.0000000
#
# $konstdist
# [1] 0.4999365 0.4999365 0.6000000 0.6000000 0.6000000 1.0000000
#
# $konstjump
# [1] 0.4999365 0.0000000 0.1000635 0.0000000 0.0000000 0.4000000
#
# $konsttime
# [1] 3.5
#
# $theta
# [1] 0.6
#
# $"-2loglikR" (the Wilks statistics to test Ho:
# [1] 0.05679897 F(K)=konst)
#
# $maxiter
# [1] 33
#
# The Wilks statistic is 0.05679897, there is no evidence against Ho: F(3.5)=0.6
```
IVaids *Data: AIDS patient among IV drug user*

#### **Description**

Time to AIDS among 232 patients infected with HIV. 136 left AIDS-free. 14 died with AIDS. 82 had AIDS while in the program.

#### Usage

data(IVaids)

#### References

Julia, Olga and Gomez, Guadalupe (2011) Simultaneous marginal survival estimators when doubly censored data is present. Lifetime Data Analysis, July 2011, Volume 17, Issue 3, pp 347-372.

# <span id="page-7-0"></span>Index

∗Topic datasets IVaids, [7](#page-6-0) ∗Topic nonparametric  $\frac{1}{10011, 2}$  $\frac{1}{10011, 2}$  $\frac{1}{10011, 2}$ d011ch, [5](#page-4-0) ∗Topic survival d011, [2](#page-1-0) d011ch, [5](#page-4-0) d011, [2](#page-1-0) d011ch, [4](#page-3-0)

IVaids, [7](#page-6-0)